# **Finite state machine...**

#### ...and some retrogaming

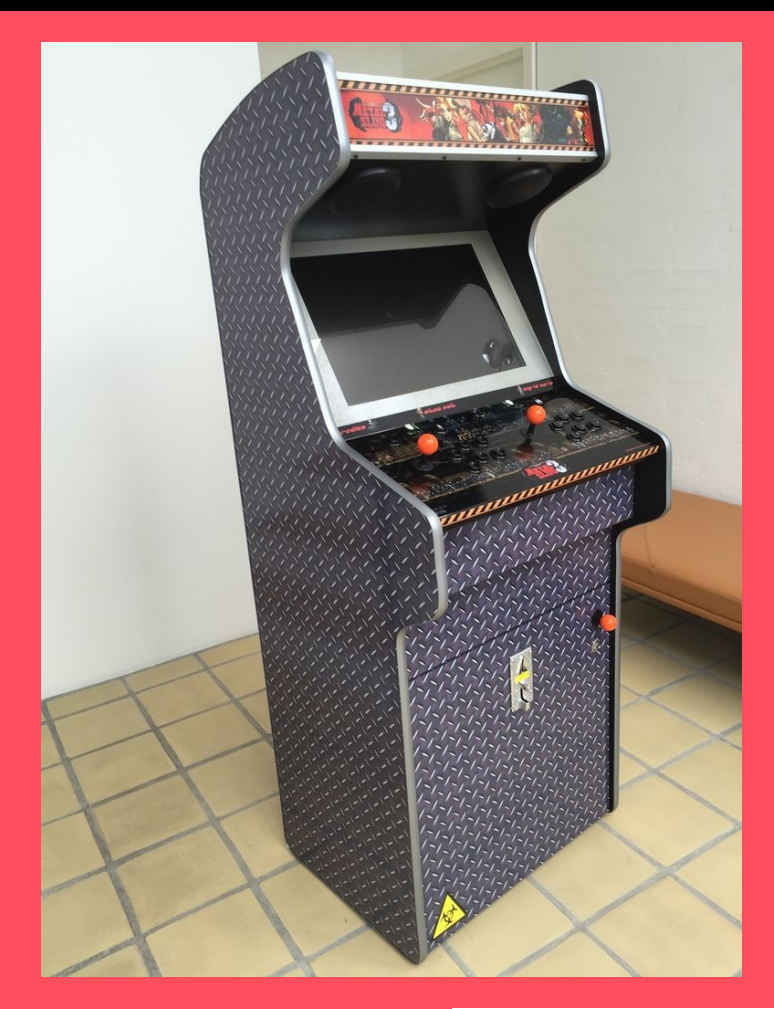

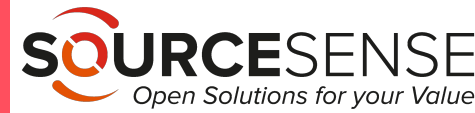

moz://a

**Gabriele Falasca FOSDEM 2023**

## **What is it**

It is an abstract machine that can be in exactly one of a finite states at any given time.

It can change from a state to another in response to some inputs.

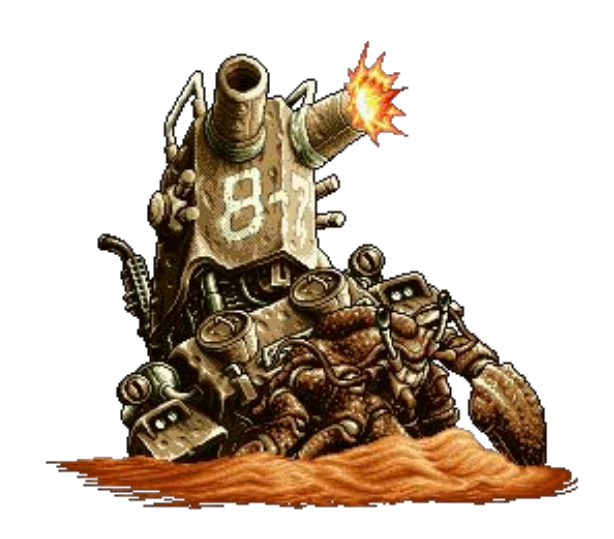

*credits: Wikipedia*

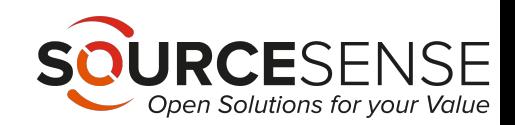

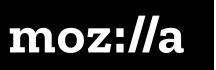

## **Statecharts**

A FSM can be represented by a connected graph, called statechart where the nodes are the states, and the links are the transitions.

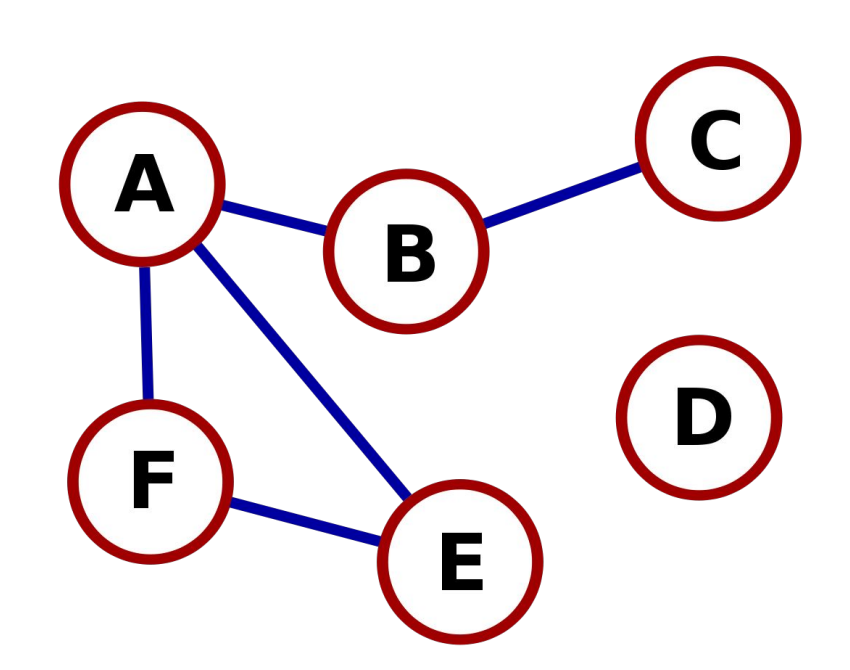

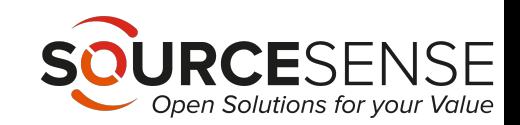

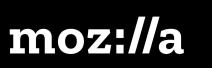

## **Example /elevator**

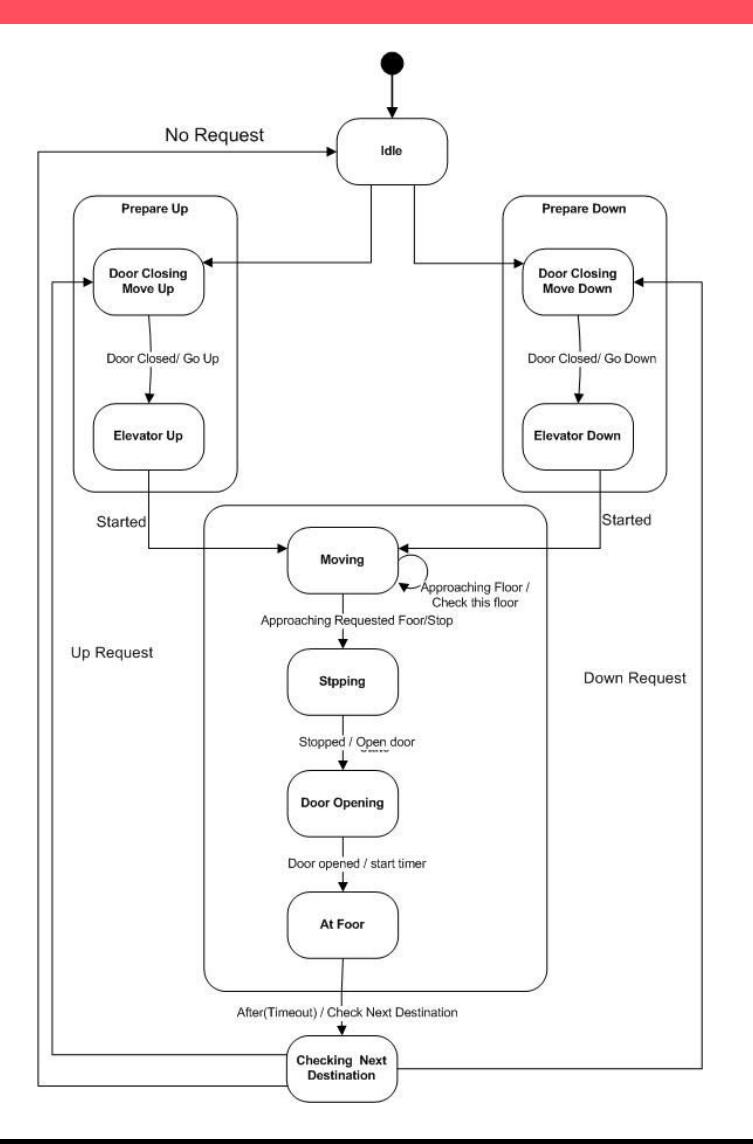

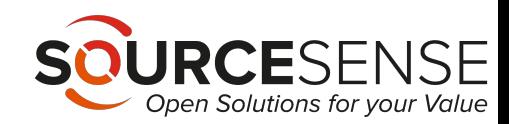

## **Let's create a statechart**

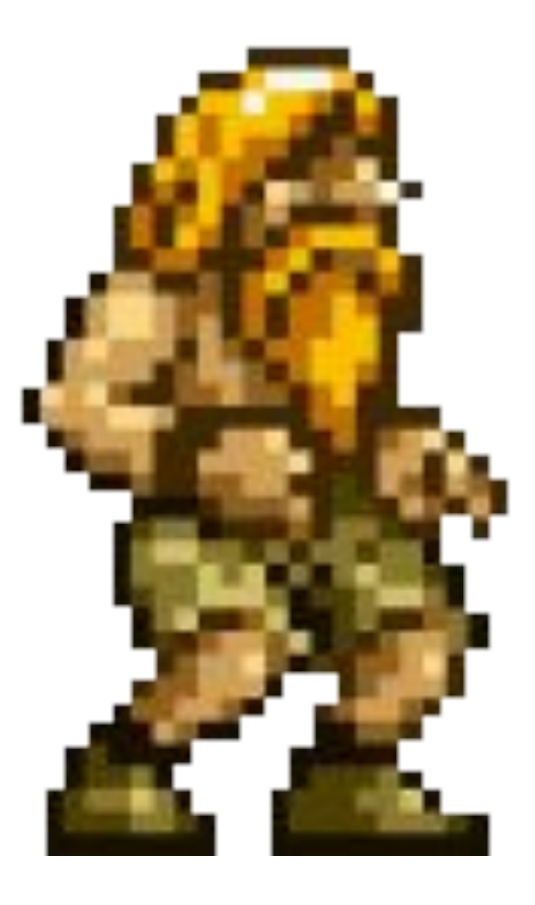

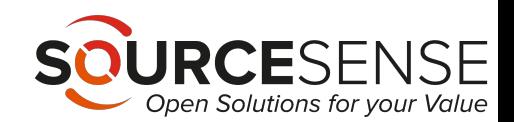

### Create statechart / states

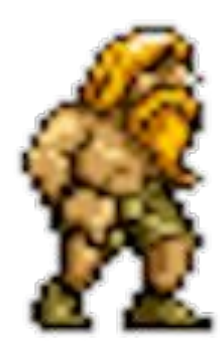

Idle

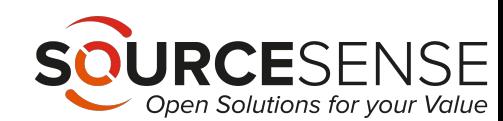

### Create statechart / states

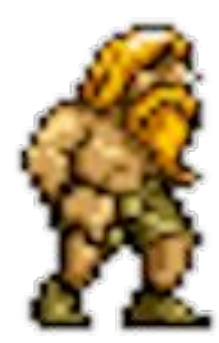

Idle

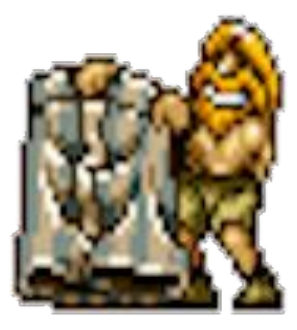

**Boxer** 

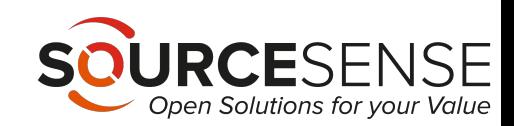

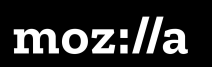

### Create statechart / states

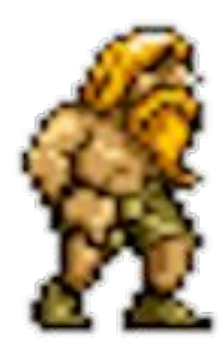

Idle

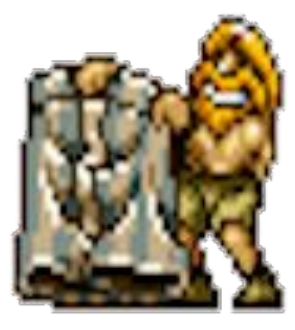

**Boxer** 

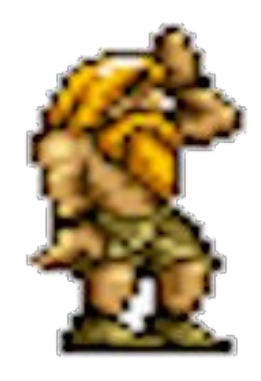

Military

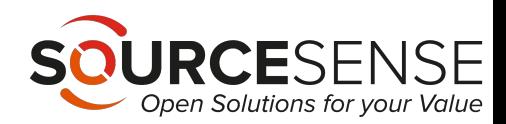

## **Create statechart** / transitions

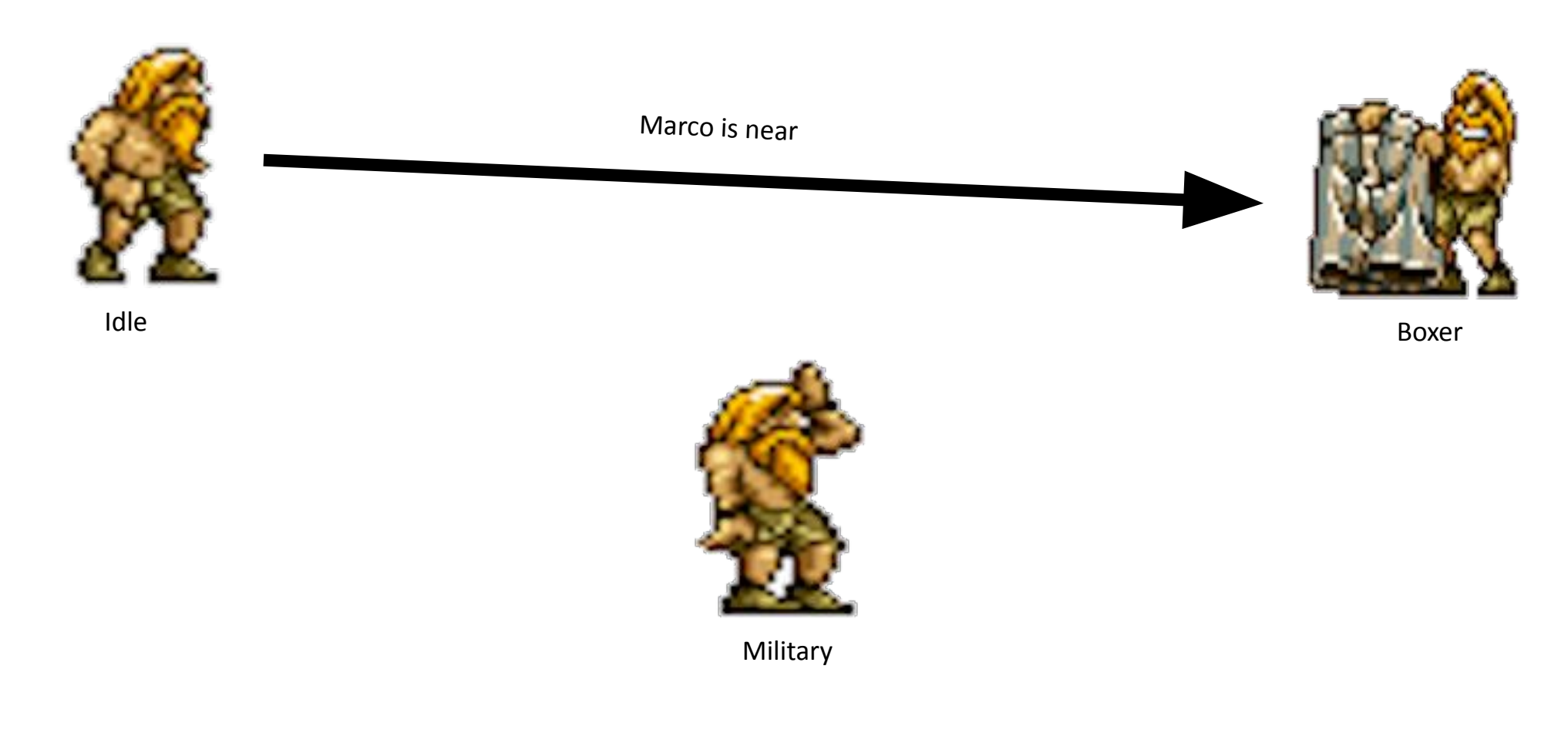

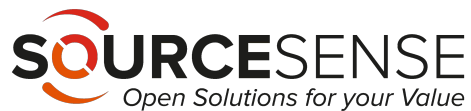

## **Create statechart / transitions**

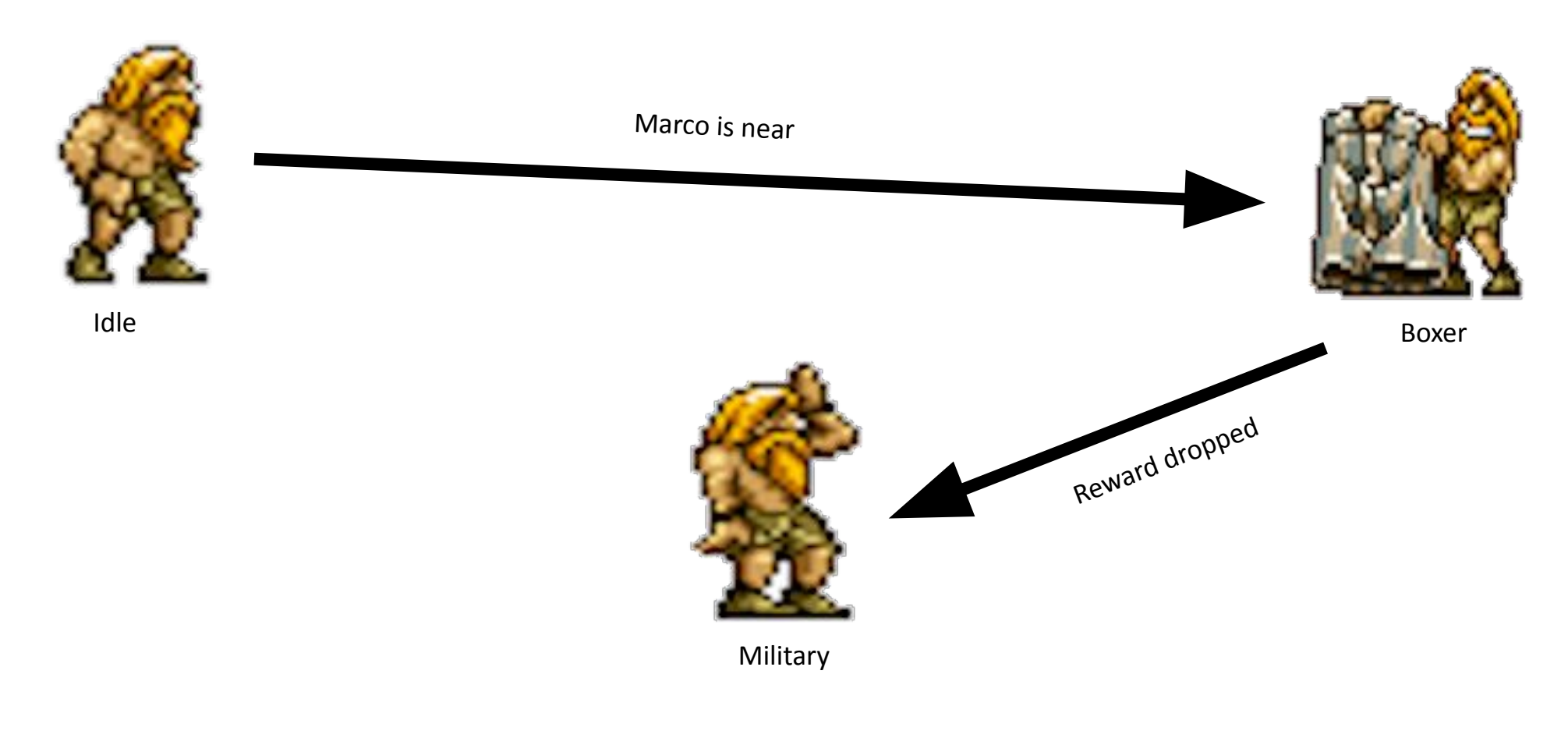

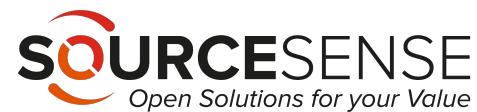

## **Create statechart / transitions**

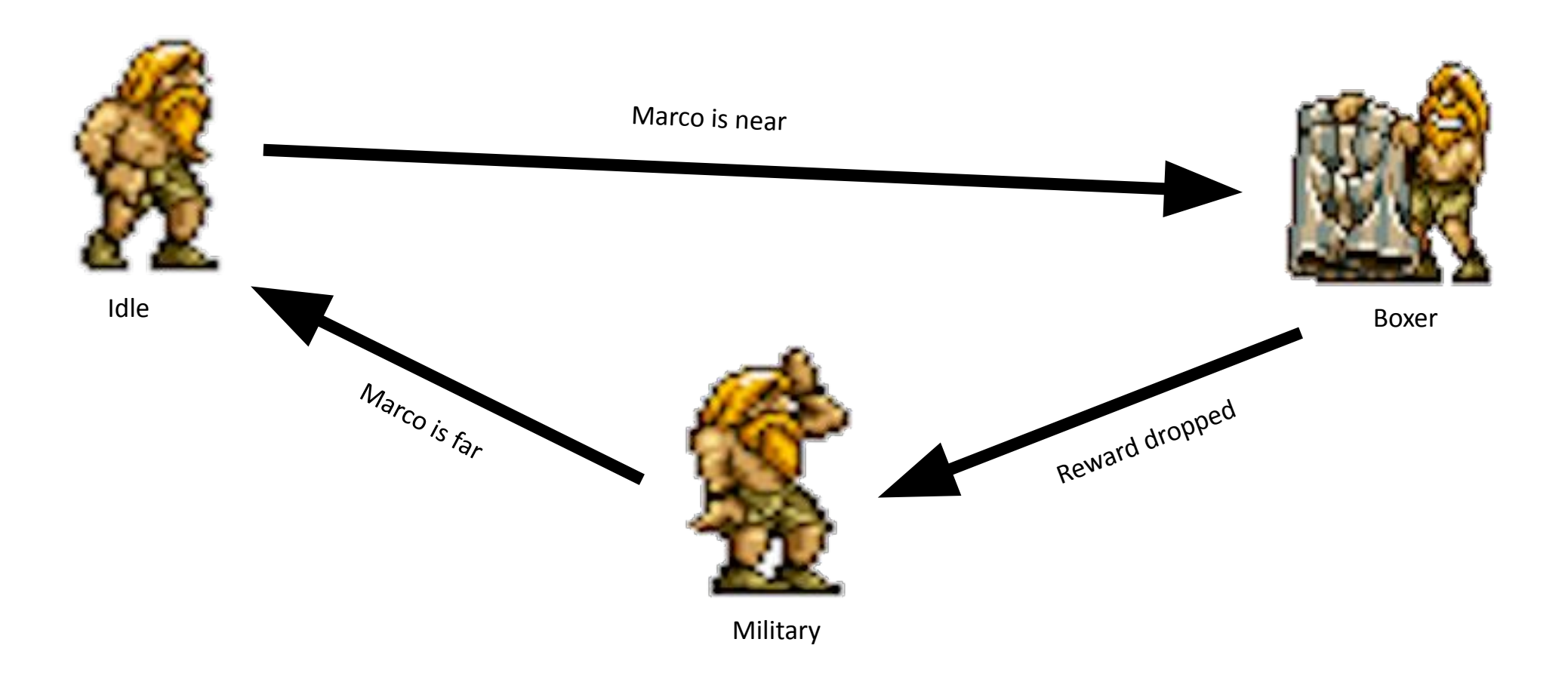

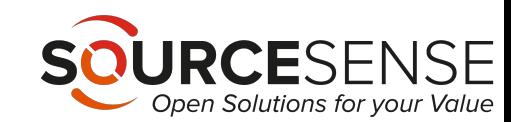

## Simplest FSM code

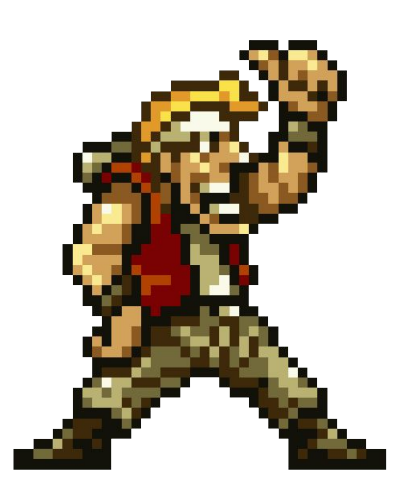

#### $\bullet\bullet\bullet$

1 // javascript

3 class Fsm {

```
setState = (state) \Rightarrow \{5
       this.activeState = state; // activeState must be a function!
6
\overline{7}8
```

```
update = () => {
9if(this.activeState) {
10
```

```
11this.activeState();
```

```
12
13
```
 $14$ }

15 16 export default Fsm;

```
17
```
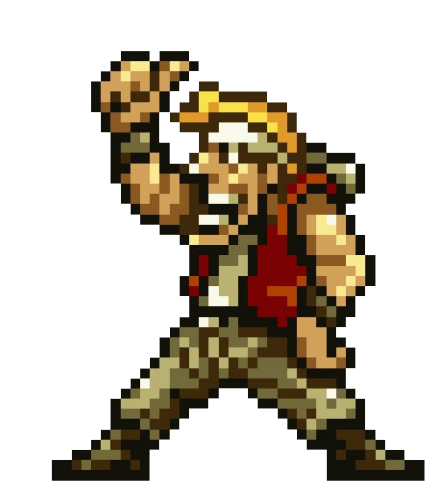

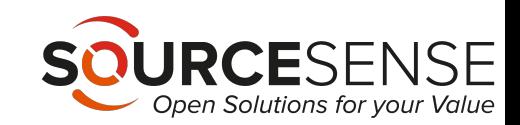

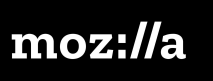

## **Stack based FSM**

- Stack of states instead of active state
- Active state is the one on top of the stack
- Every state must pop itself from the stack at the right time

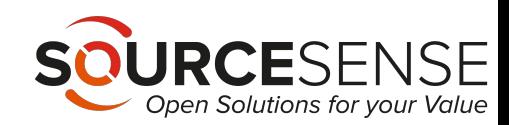

## **Stack based FSM** */*  $code$

#### $\bullet\bullet\bullet$

```
1// javascript
 3 class FsmStack {
     constructor() {
 \overline{4}this.stack = [];
 5
 6
     \}8
     popState = () \Rightarrow this.stdout.pop();\mathbf{q}10
     pushState = (state) \Rightarrow this.stdout.push(state);11
12
     currentState = () => this.stdout[0];13
    update = () => {
14
15
     const active = this.currentState();
       if (active) {
16
         active();
17
18
       }
19
     \rightarrow20 \}
```
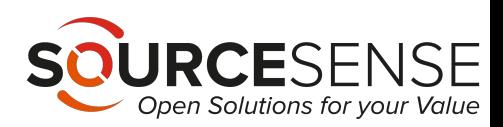

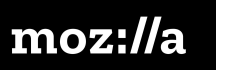

#### **xstate**

#### Javascript and Typescript finite state machines and statecharts for modern web

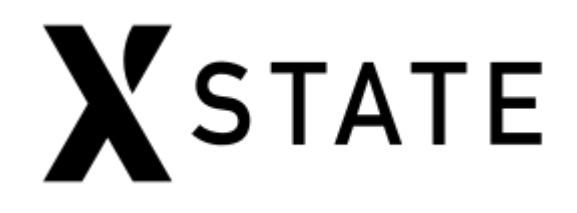

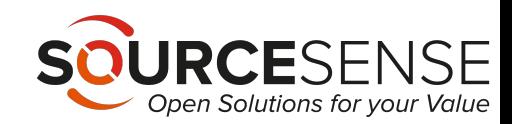

## xstate

#### $\bullet\bullet\bullet$

```
1 import { createMachine, interpret } from 'xstate';
3 // Stateless machine definition
4 // machine.transition(...) is a pure function used by the interpreter.
5 const toggleMachine = createMachine({
6 id: 'toggle',
7 initial: 'inactive',
8 states: {
      inactive: { on: { TOGGLE: 'active' } },
9
10
      active: { on: { TOGGLE: 'inactive' } }
11 \quad \}12 });
13
14 // Machine instance with internal state
15 const toggleService = interpret(toggleMachine)
16 .onTransition(state => console.log(state.value))
17 .start();
18 // => 'inactive'
19
20 toggleService.send('TOGGLE');
21 // \Rightarrow 'active'
22
23 toggleService.send('TOGGLE');
24 // => 'inactive'
25
```
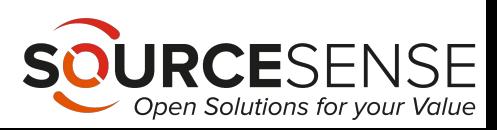

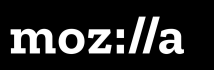

## **xstate viz**

Code to visual statechart visualizer. (let's see on the site)

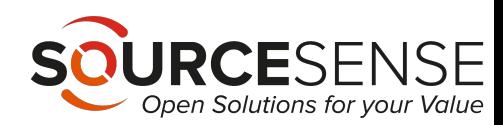

# Questions?

**Gabriele Falasca** Frontend dev aSourcesense

**Mozilla Tech Speaker** 

**a**gabrycaos

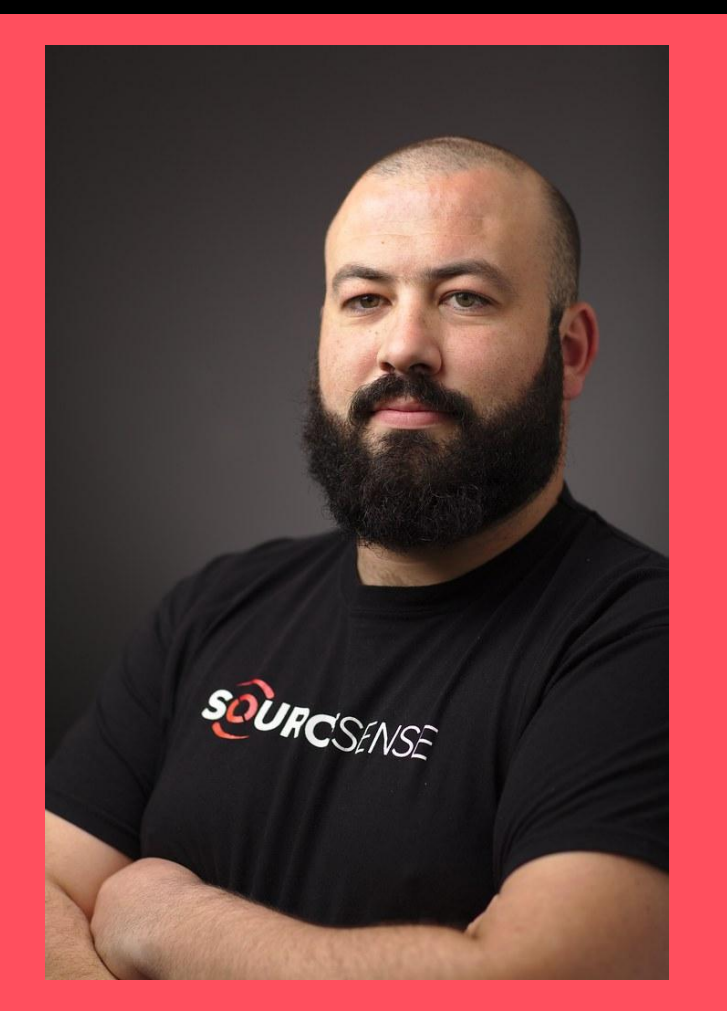

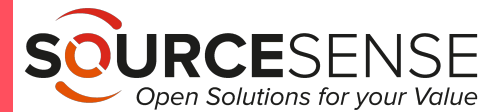